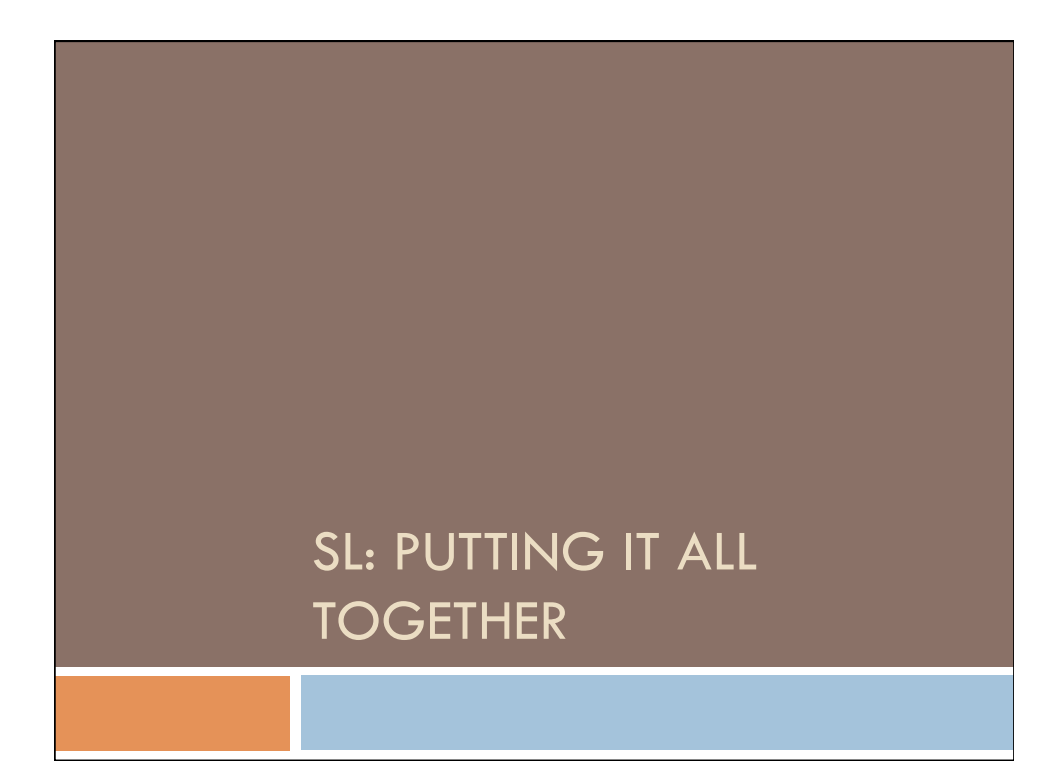

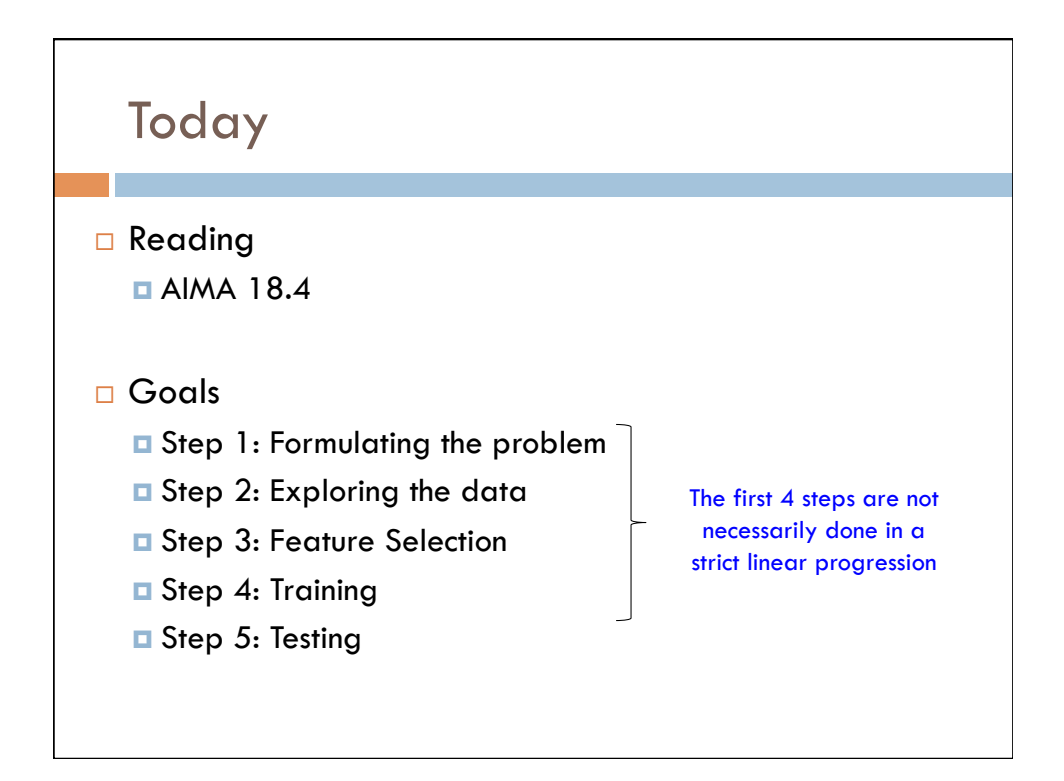

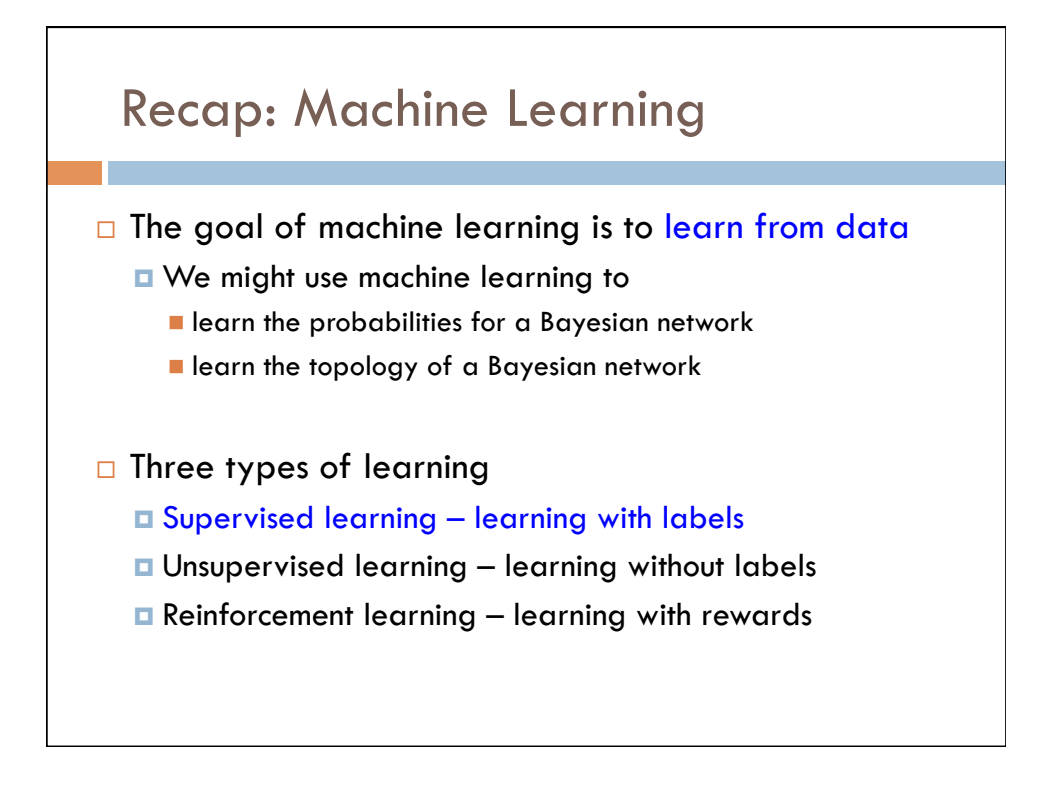

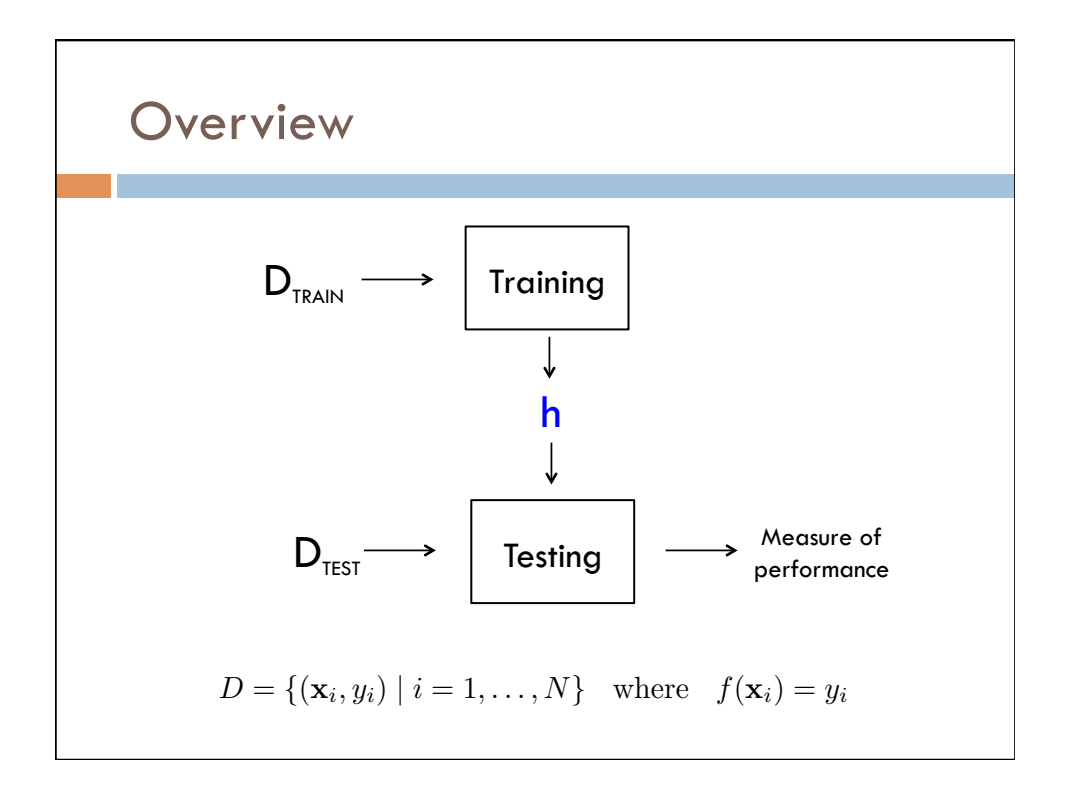

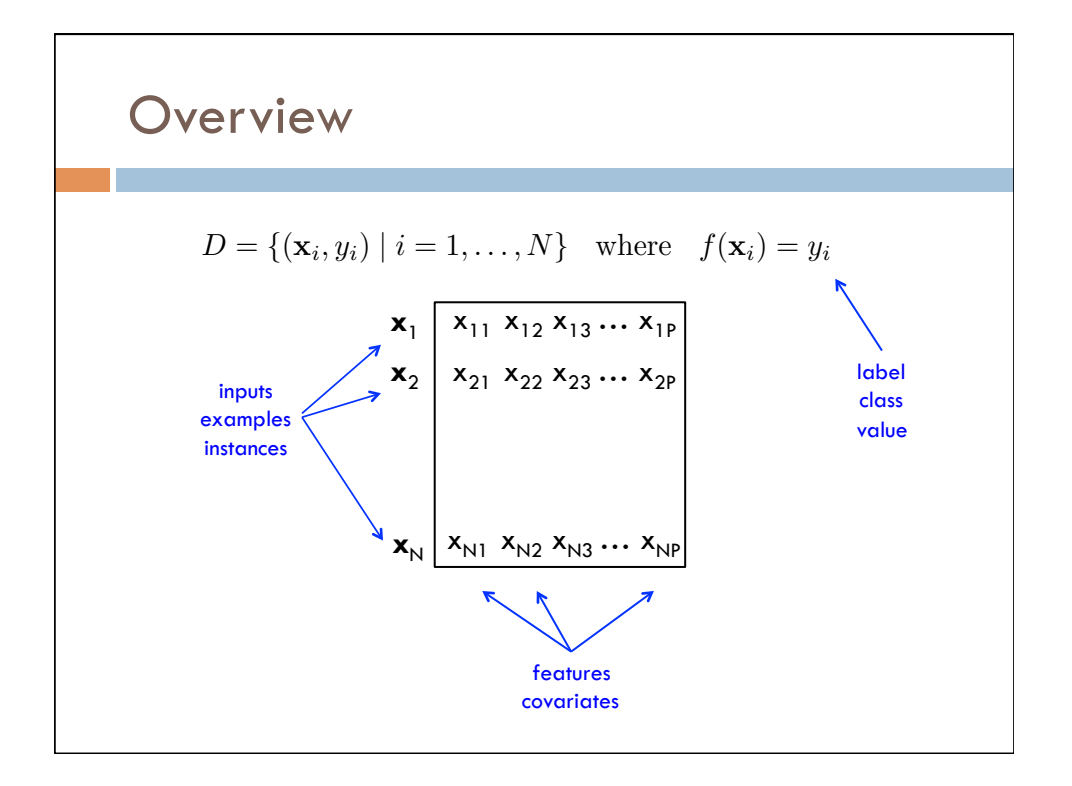

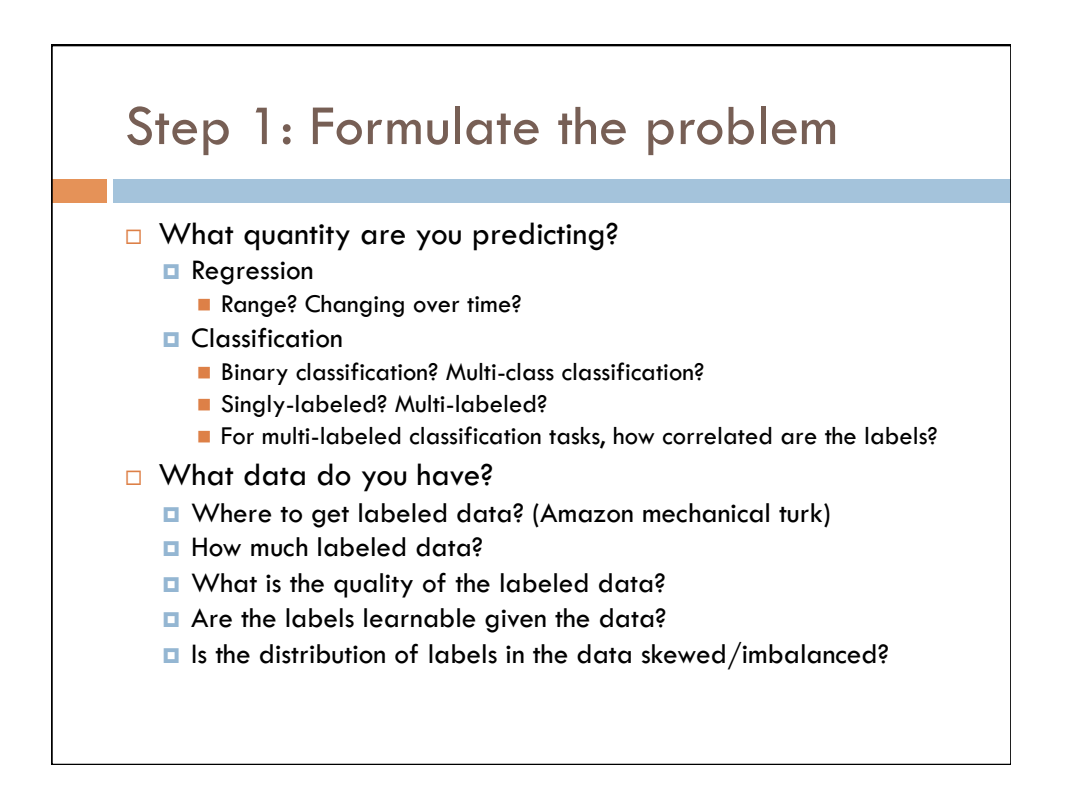

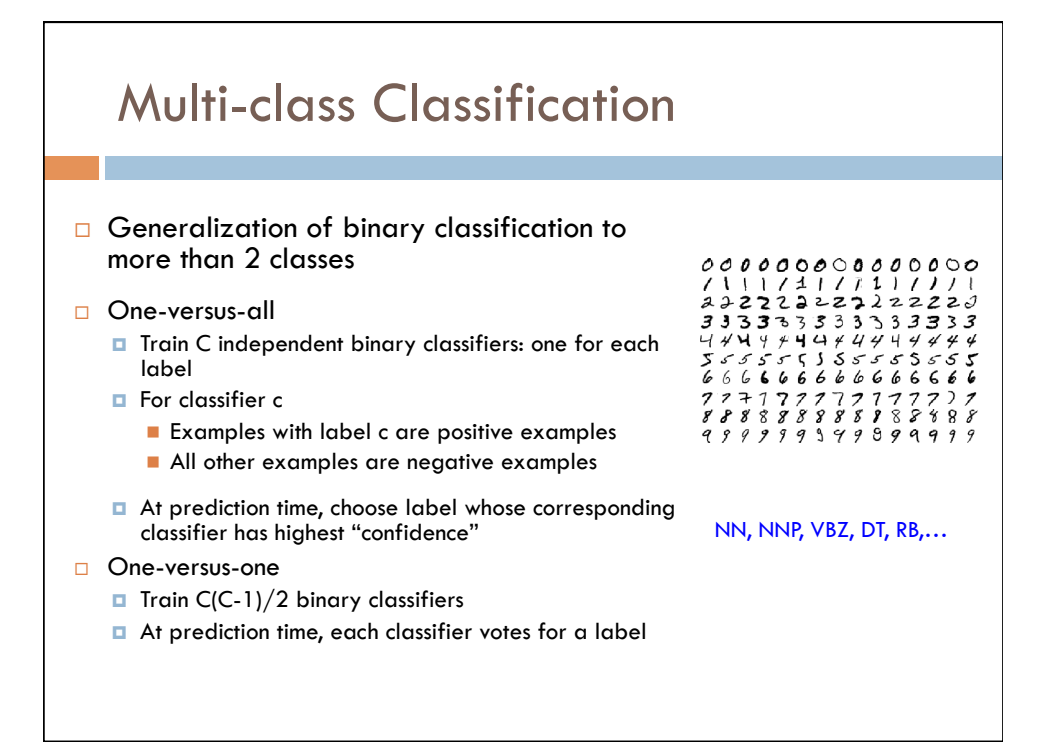

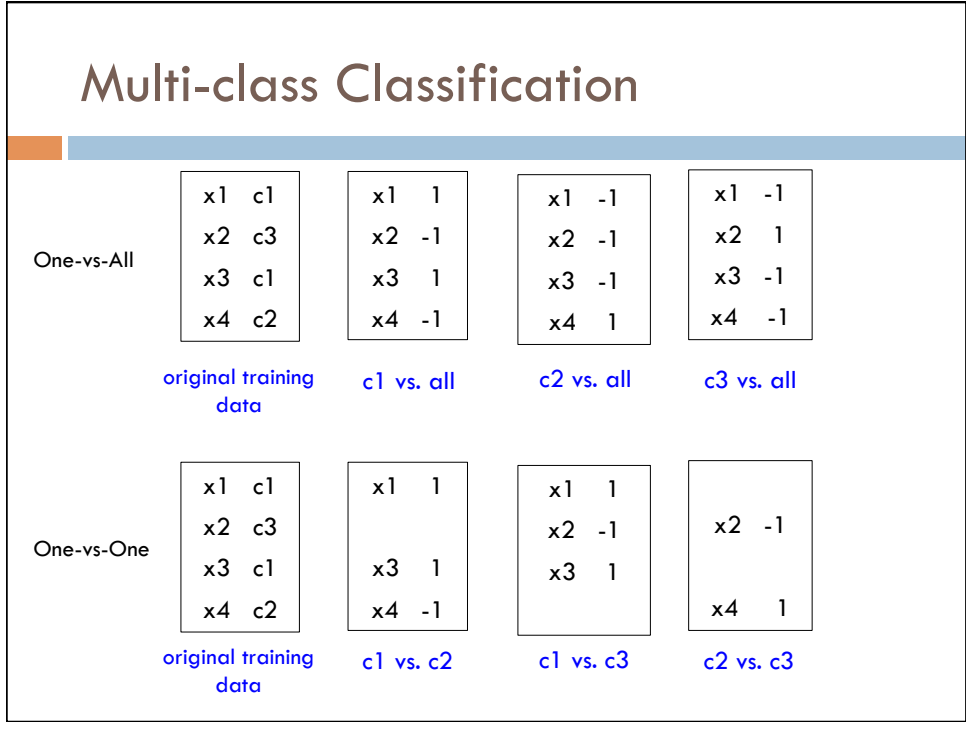

## Multi-label Classification

- □ Each example can be labeled with multiple labels
	- Don't confuse this with multi-class classification!
	- Common for document classification or object recognition
- □ One-vs-all
- $\Box$  One classifier for every possible combination of labels
	- **□** Combinatorial explosion
	- *<u>u</u>* Limited training data

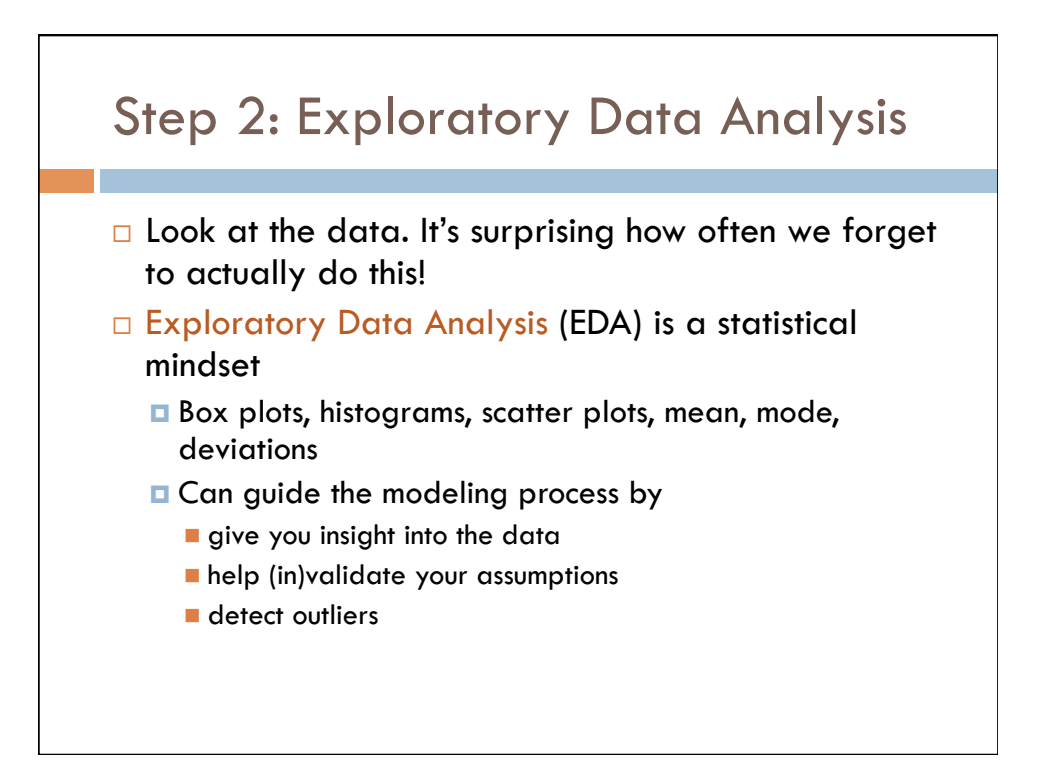

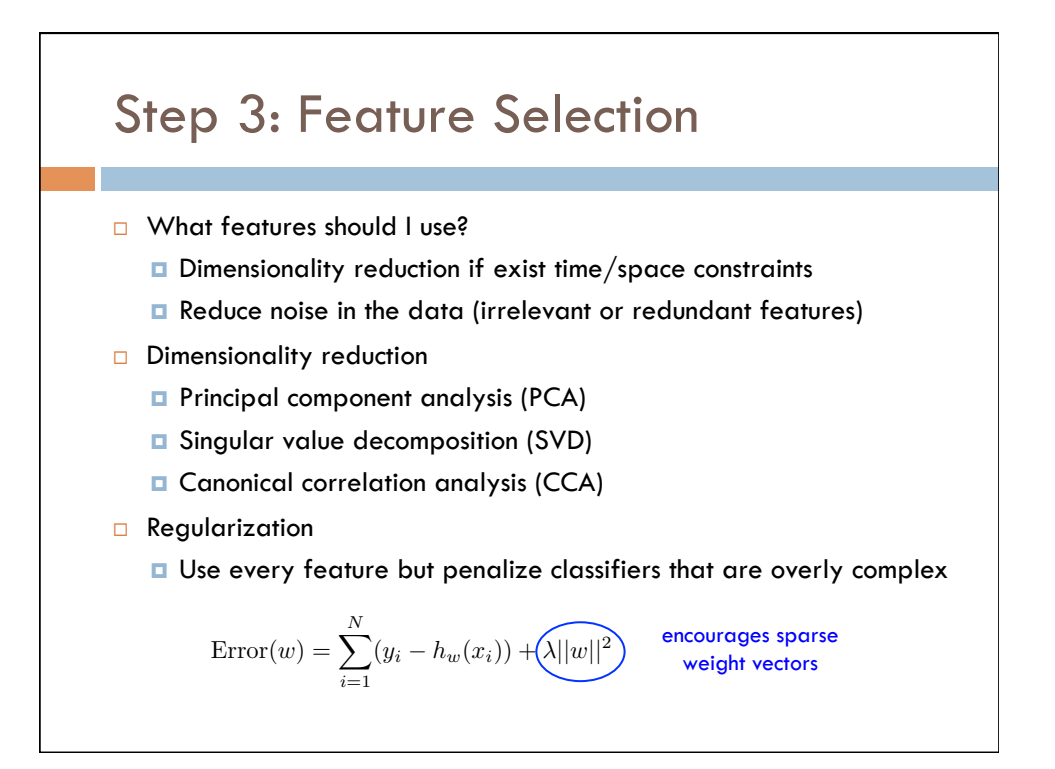

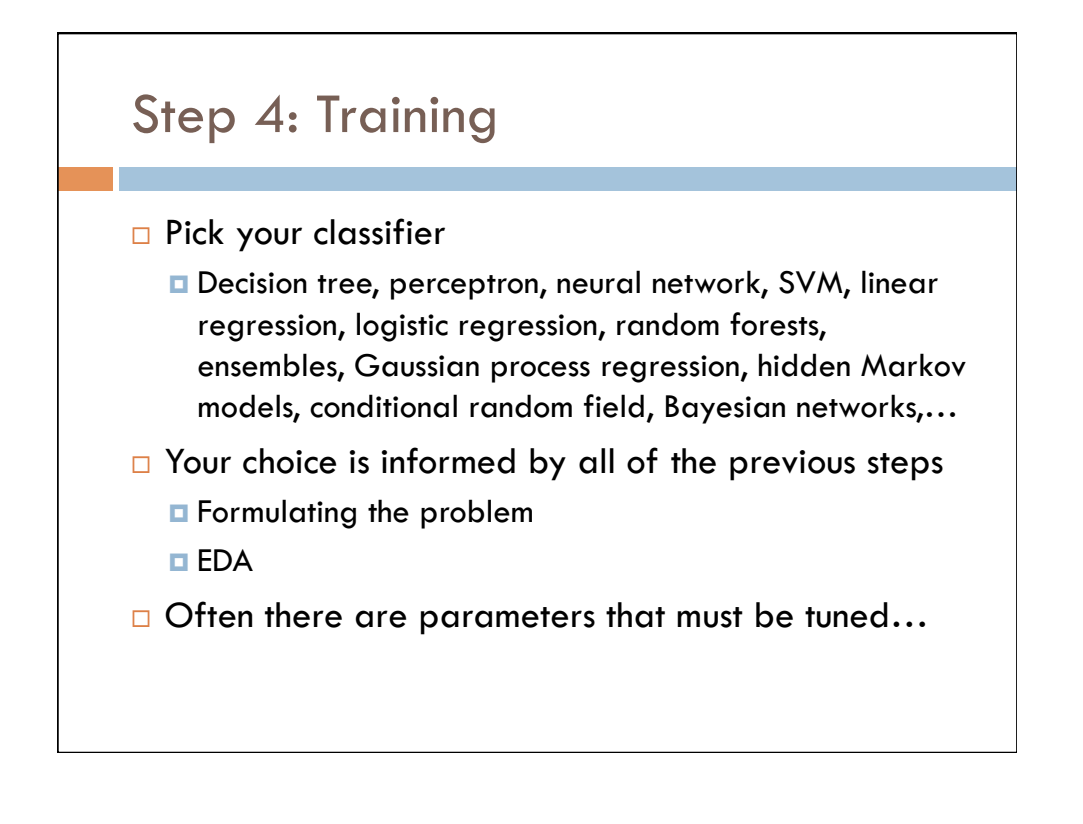

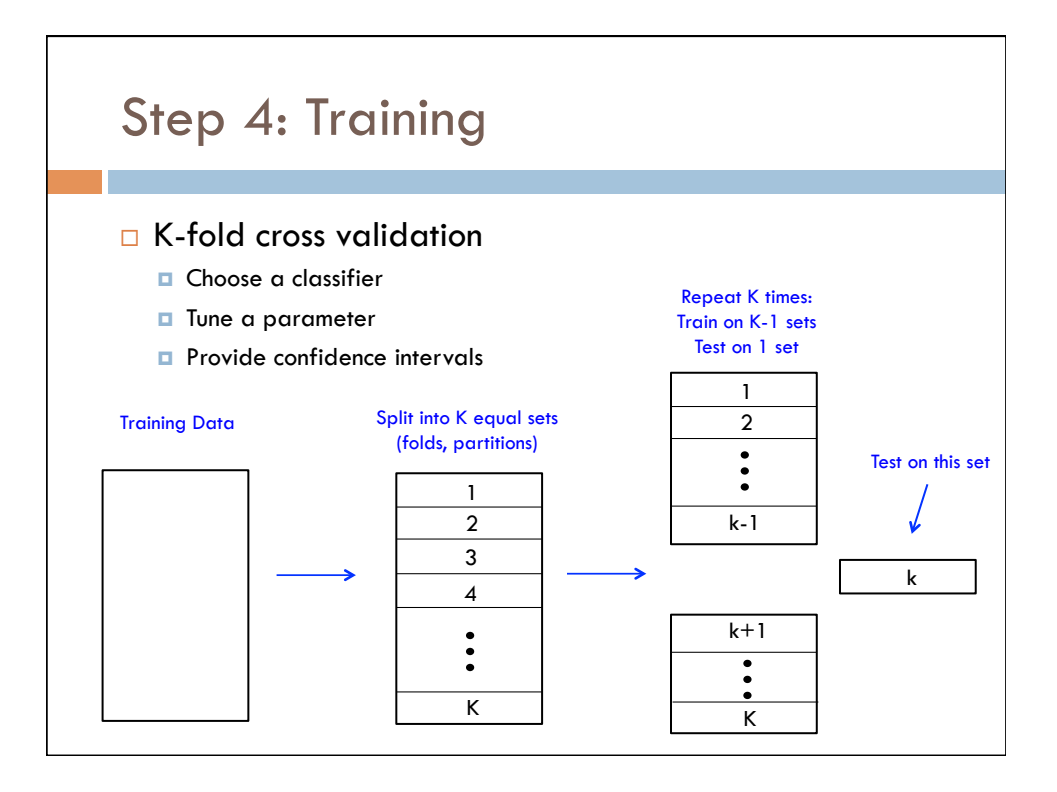

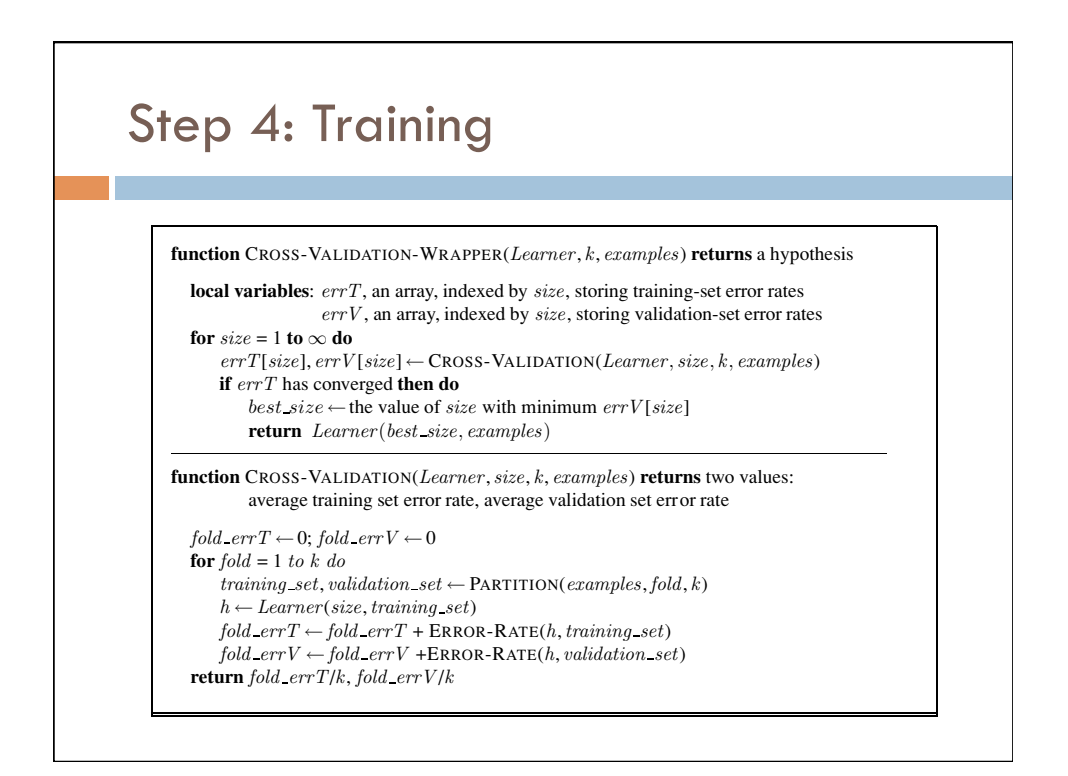

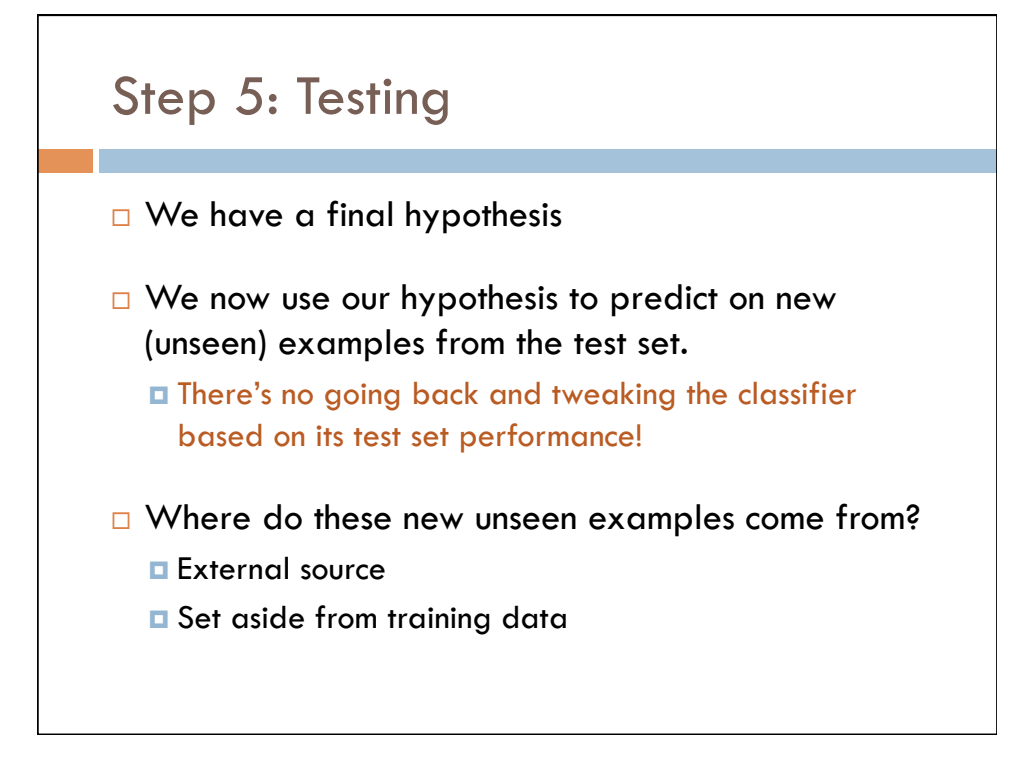

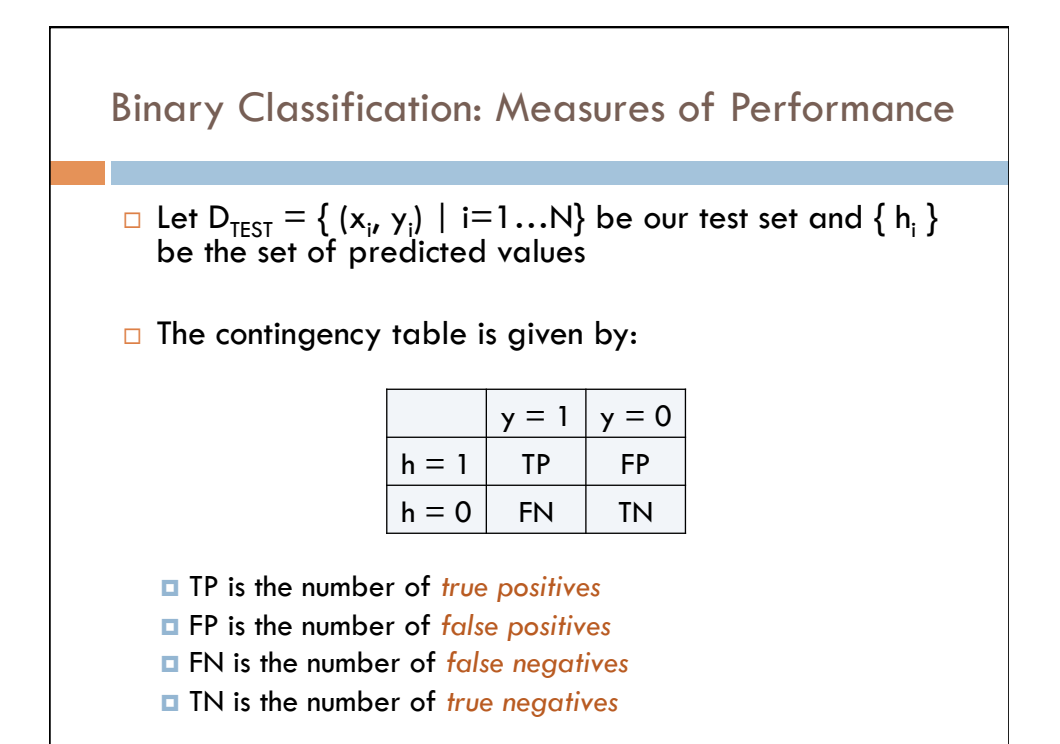

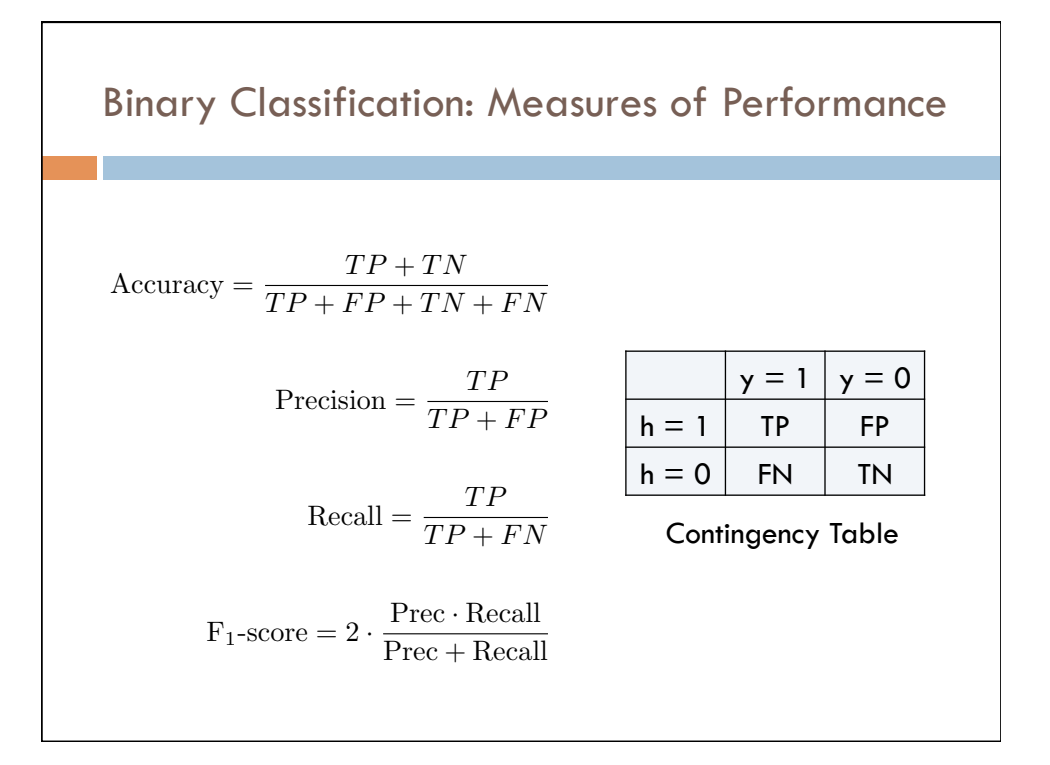

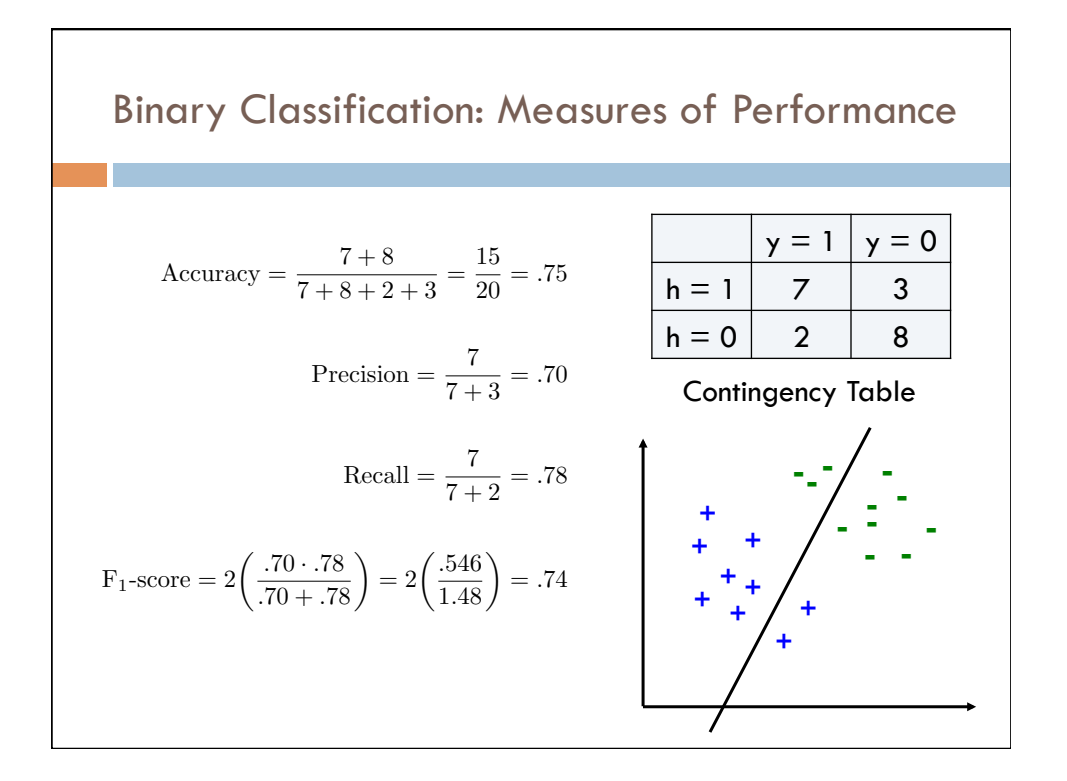

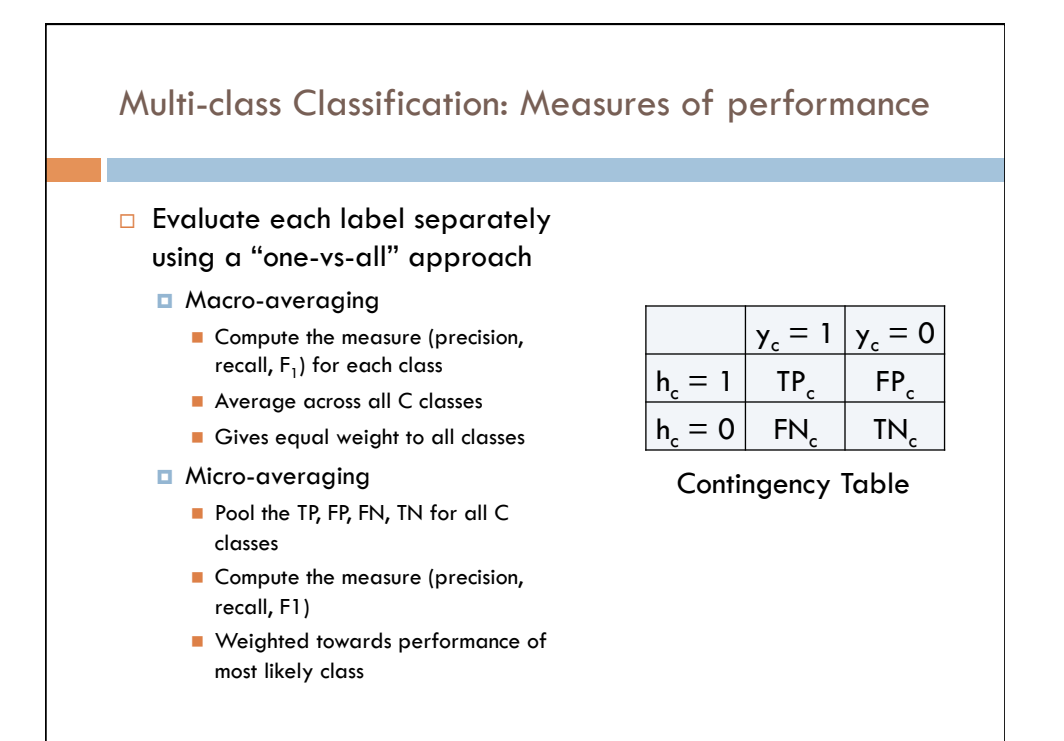

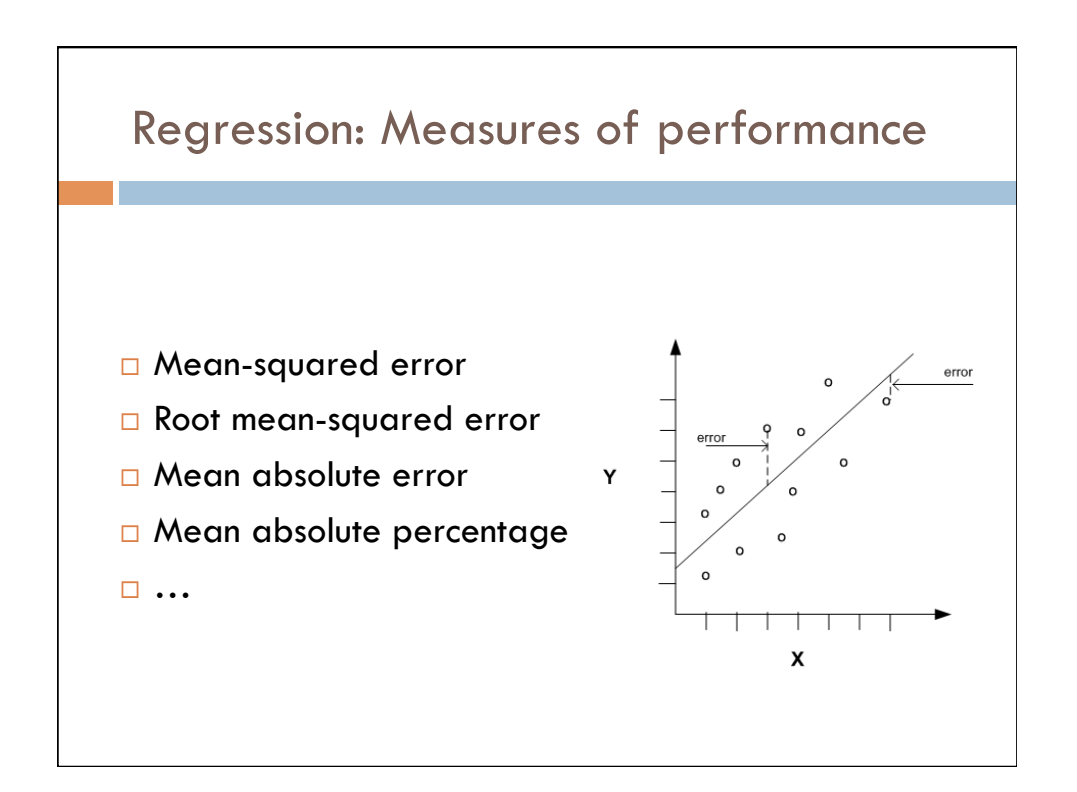

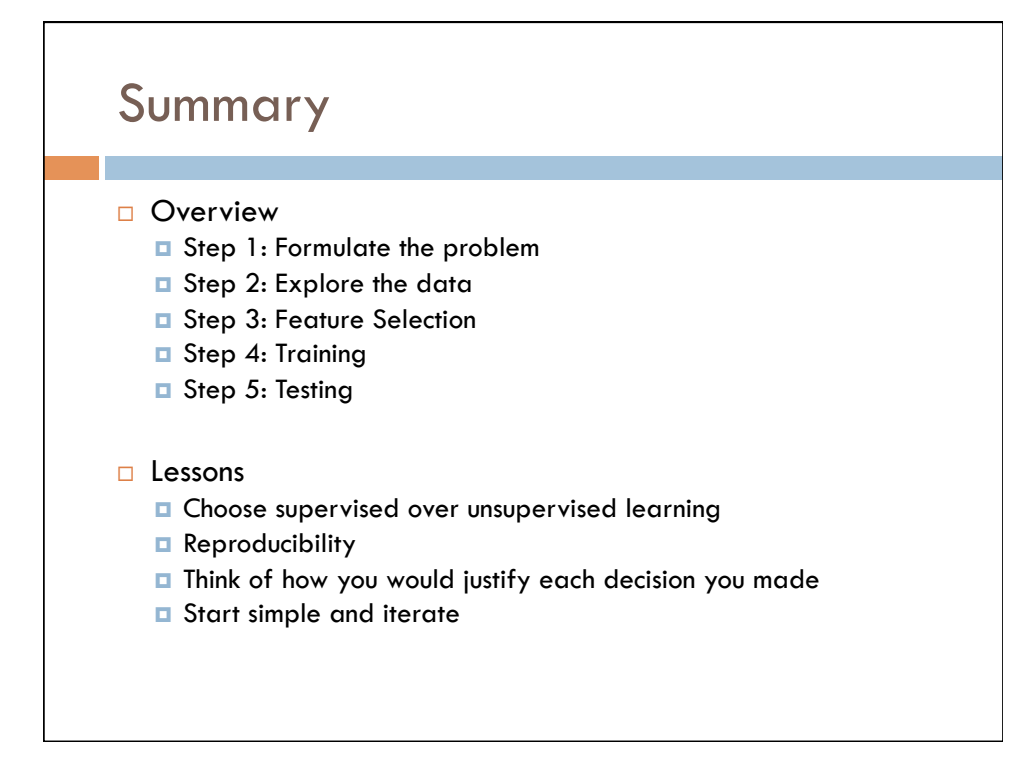